Cloud Tool Analysis

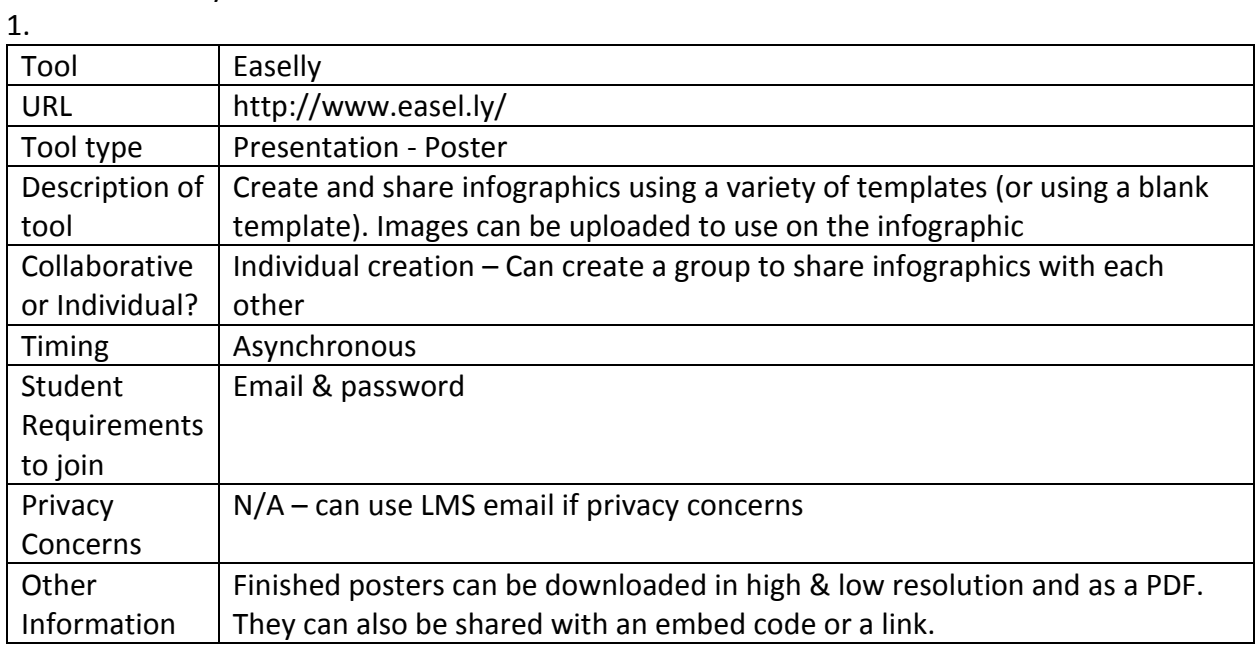

## 2.

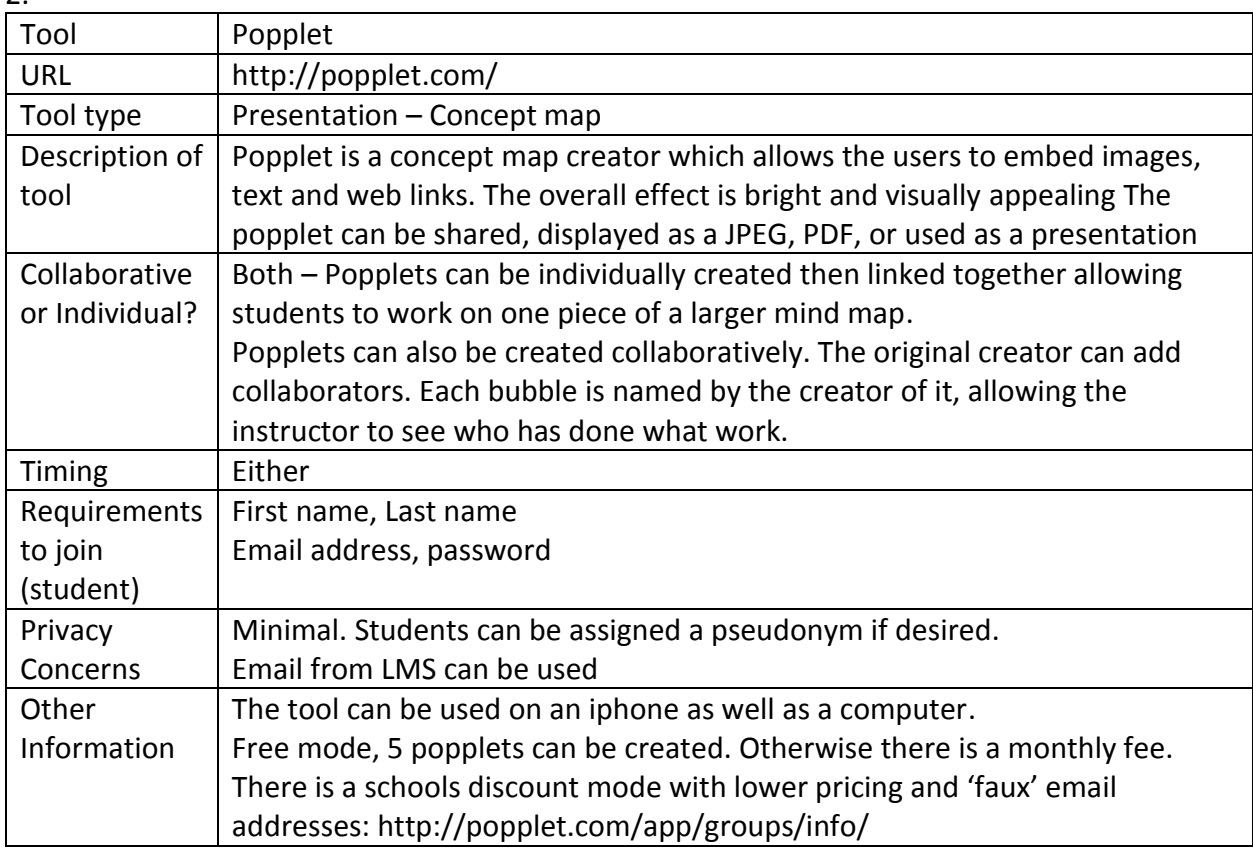

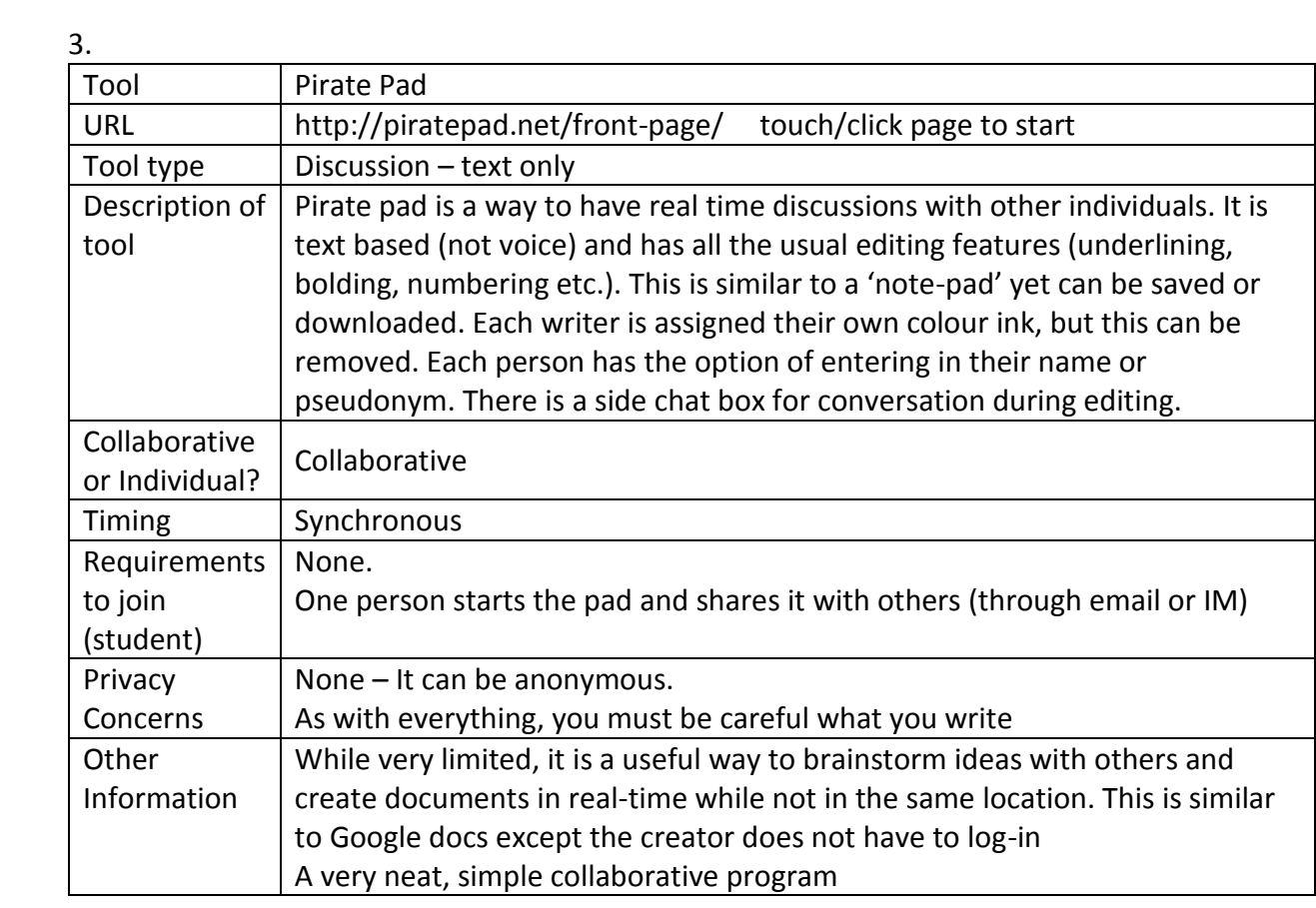

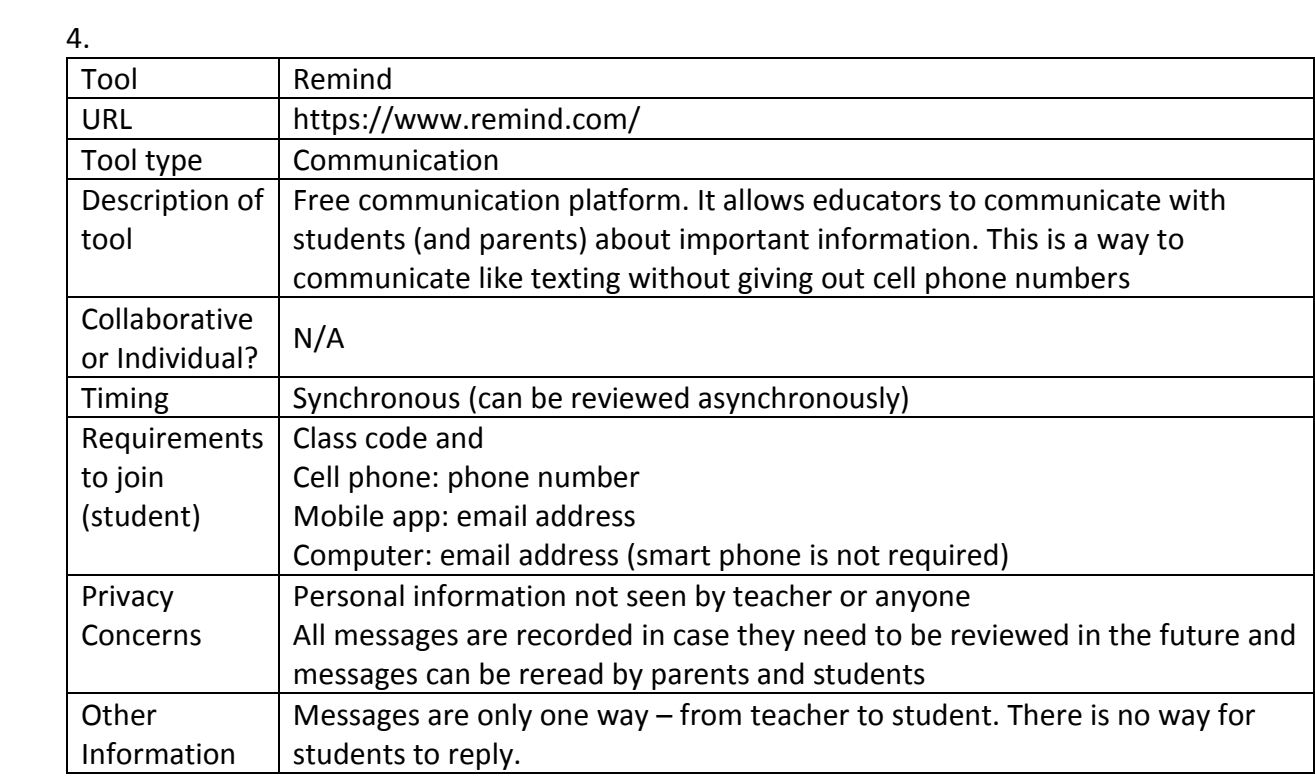

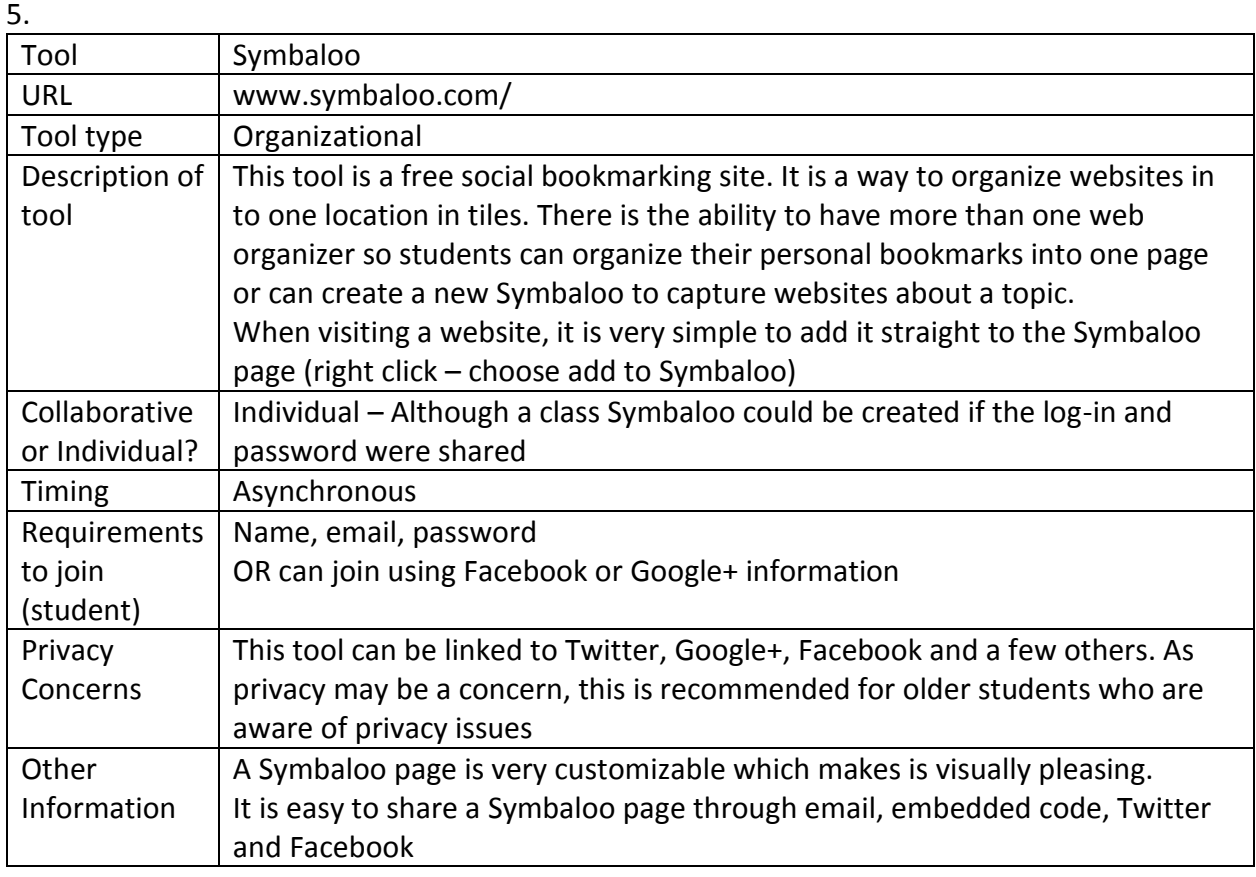

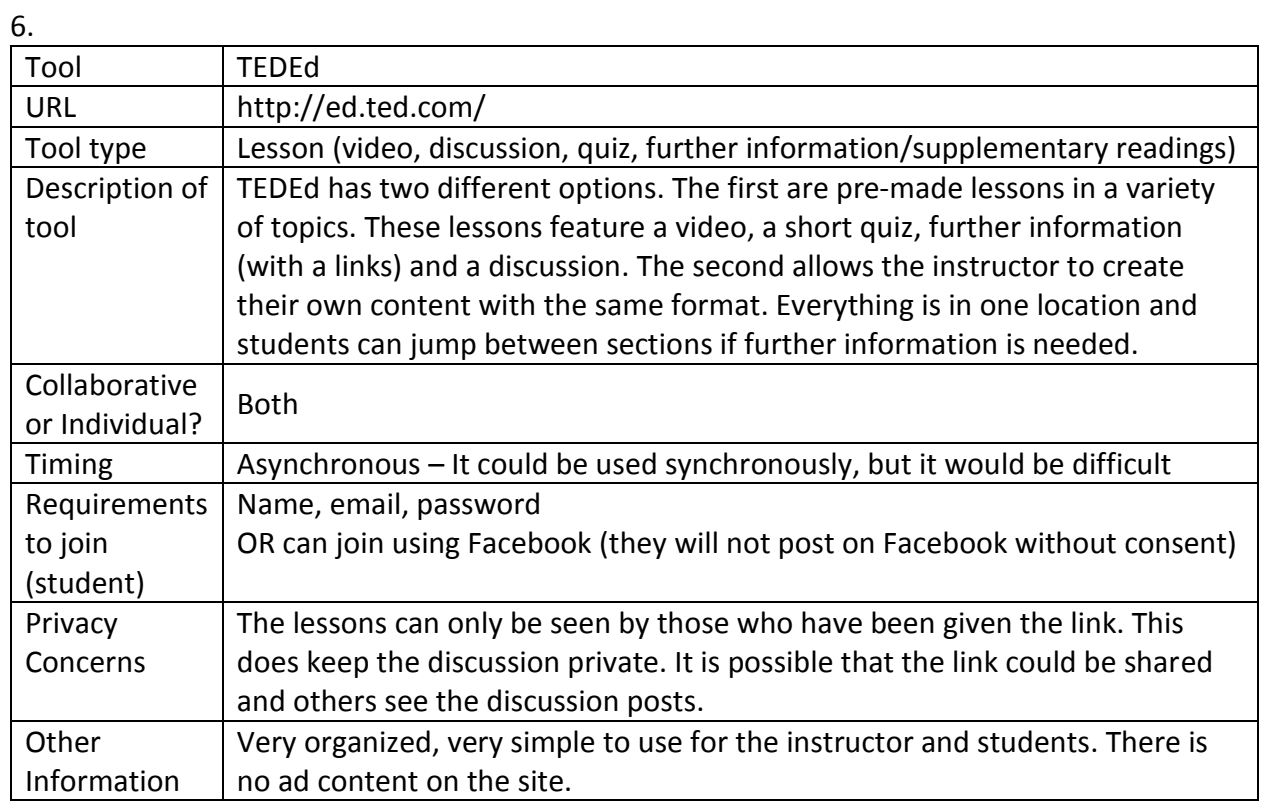

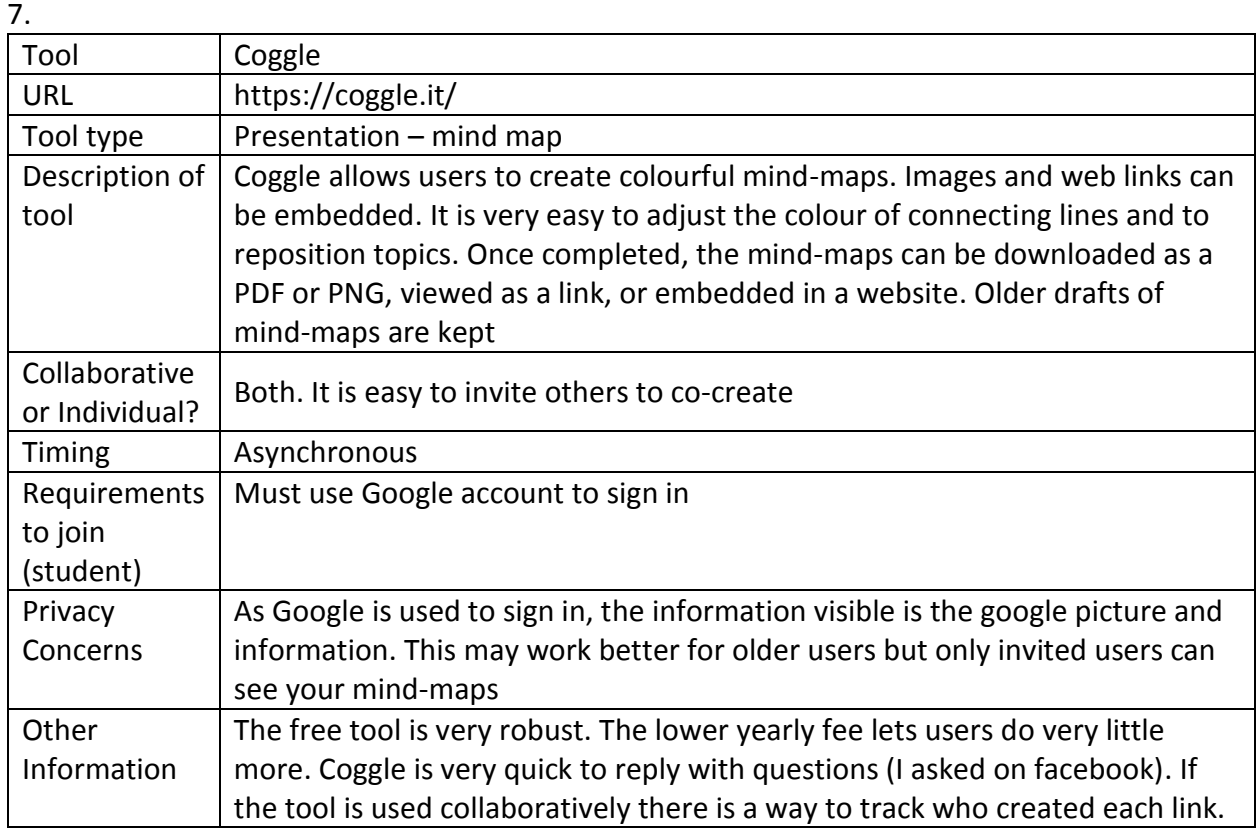